# ISyncManager Class Reference

**Cocoa > Syncing**

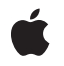

**2007-07-11**

#### á

Apple Inc. © 2007 Apple Inc. All rights reserved.

No part of this publication may be reproduced, stored in a retrieval system, or transmitted, in any form or by any means, mechanical, electronic, photocopying, recording, or otherwise, without prior written permission of Apple Inc., with the following exceptions: Any person is hereby authorized to store documentation on a single computer for personal use only and to print copies of documentation for personal use provided that the documentation contains Apple's copyright notice.

The Apple logo is a trademark of Apple Inc.

Use of the "keyboard" Apple logo (Option-Shift-K) for commercial purposes without the prior written consent of Apple may constitute trademark infringement and unfair competition in violation of federal and state laws.

No licenses, express or implied, are granted with respect to any of the technology described in this document. Apple retains all intellectual property rights associated with the technology described in this document. This document is intended to assist application developers to develop applications only for Apple-labeled computers.

Every effort has been made to ensure that the information in this document is accurate. Apple is not responsible for typographical errors.

Apple Inc. 1 Infinite Loop Cupertino, CA 95014 408-996-1010

Apple, the Apple logo, Cocoa, iCal, Mac, and Mac OS are trademarks of Apple Inc., registered in the United States and other countries.

Simultaneously published in the United States and Canada.

**Even though Apple has reviewed this document, APPLE MAKESNOWARRANTYOR REPRESENTATION, EITHER EXPRESS OR IMPLIED, WITH RESPECT TO THIS DOCUMENT, ITS QUALITY, ACCURACY, MERCHANTABILITY,OR FITNESS FOR A PARTICULAR PURPOSE. AS A RESULT, THIS DOCUMENT IS PROVIDED "AS IS," AND YOU, THE READER, ARE ASSUMING THE ENTIRE RISK AS TO ITS QUALITY AND ACCURACY.**

**IN NO EVENT WILL APPLE BE LIABLE FOR DIRECT, INDIRECT, SPECIAL, INCIDENTAL, OR CONSEQUENTIALDAMAGES RESULTINGFROM ANY** **DEFECT OR INACCURACY IN THIS DOCUMENT, even if advised of the possibility of such damages.**

**THE WARRANTY AND REMEDIES SET FORTH ABOVE ARE EXCLUSIVE AND IN LIEU OF ALL OTHERS, ORAL OR WRITTEN, EXPRESS OR IMPLIED. No Apple dealer, agent, or employee is authorized to make any modification, extension, or addition to this warranty.**

**Some states do not allow the exclusion orlimitation of implied warranties or liability for incidental or consequential damages, so the above limitation or** exclusion may not apply to you. This warranty gives<br>you specific legal rights, and you may also have<br>other rights which vary from state to state.

## Contents

### **[ISyncManager](#page-4-0) Class Reference 5**

[Overview](#page-4-1) 5 [Tasks](#page-5-0) 6 Getting the Default [Manager](#page-5-1) 6 Getting a [Manager's](#page-5-2) State 6 [Registering](#page-5-3) Schemas 6 [Registering](#page-5-4) Clients 6 Getting [Snapshots](#page-5-5) 6 Using Sync Alert [Handlers](#page-5-6) 6 Class [Methods](#page-6-0) 7 [sharedManager](#page-6-1) 7 Instance [Methods](#page-6-2) 7 [addRequestMode:](#page-6-3) 7 [clientWithIdentifier:](#page-7-0) 8 [isEnabled](#page-7-1) 8 [registerClientWithIdentifier:descriptionFilePath:](#page-7-2) 8 [registerSchemaWithBundlePath:](#page-8-0) 9 [removeRequestMode:](#page-9-0) 10 [requestModes](#page-9-1) 10 [snapshotOfRecordsInTruthWithEntityNames:usingIdentifiersForClient:](#page-9-2) 10 [unregisterClient:](#page-10-0) 11 [unregisterSchemaWithName:](#page-10-1) 11 [Constants](#page-11-0) 12 [Notifications](#page-11-1) 12 [ISyncAvailabilityChangedNotification](#page-11-2) 12

#### **[Document](#page-12-0) Revision History 13**

#### **[Index](#page-14-0) 15**

**CONTENTS**

# <span id="page-4-0"></span>ISyncManager Class Reference

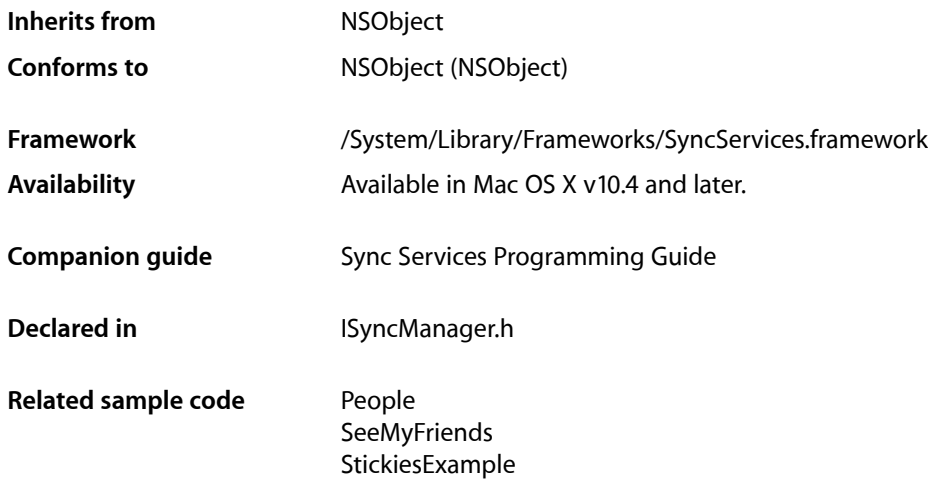

## <span id="page-4-1"></span>**Overview**

You use an ISyncManager object to communicate directly with the sync engine to perform administrative operations. A client must register itself with an ISyncManager object before it can sync its data. If a client is not using an existing schema, it must register the schema before it registers itself. You also use an ISyncManager to look up an existing client and unregister a client.

There's only one ISyncManager instance per client process you obtain using the [sharedManager](#page-6-1) (page 7) class method. You should never instantiate or subclass ISyncManager directly.

Sync Services provides three canonical schemas: Bookmarks.syncschema, Contacts.syncschema, and Calendars. syncschema. If you want to extend one of these existing schemas or define your own schema, then you need to register that schema with the shared ISyncManager object. You use the [registerSchemaWithBundlePath:](#page-8-0) (page 9) method to register a schema with the sync engine or update an existing schema. Occasionally, you might use [unregisterSchemaWithName:](#page-10-1) (page 11) to remove a schema and all associated records. Removing a schema impacts every client that uses that schema. Typically, you just register a schema once and reregister it when it changes.

You also use the shared ISyncManager object to create and register a sync client—that is, an instance of ISyncClient—with a unique identifier that you specify. Use

[registerClientWithIdentifier:descriptionFilePath:](#page-7-2) (page 8) to register your client-this method returns either a new client object or an existing client. You also use this method to describe the capabilities of the client—for example, describe what entities and properties the client supports. You use the [unregisterClient:](#page-10-0) (page 11) method to unregister a client. See *Sync Services Programming Guide* for more information on registering and unregistering clients.

## <span id="page-5-0"></span>Tasks

## <span id="page-5-1"></span>**Getting the Default Manager**

[+ sharedManager](#page-6-1) (page 7) Returns a shared ISyncManager object.

## <span id="page-5-2"></span>**Getting a Manager's State**

<span id="page-5-3"></span>[– isEnabled](#page-7-1) (page 8) Returns NO if the sync engine is disabled, YES otherwise.

## **Registering Schemas**

- [registerSchemaWithBundlePath:](#page-8-0) (page 9) Registers a schema property list located in a bundle at *bundlePath*.
- <span id="page-5-4"></span>[– unregisterSchemaWithName:](#page-10-1) (page 11) Unregisters a schema uniquely identified by *schemaName*, and removes all associated records.

## **Registering Clients**

- [clientWithIdentifier:](#page-7-0) (page 8) Returns the sync client identified by *clientIdentifier*, or nil if not found.
- [registerClientWithIdentifier:descriptionFilePath:](#page-7-2) (page 8) Returns an existing or new sync client uniquely identified by *clientIdentifier*.
- <span id="page-5-5"></span>[– unregisterClient:](#page-10-0) (page 11) Unregisters a sync client represented by *client*.

## **Getting Snapshots**

<span id="page-5-6"></span>- snapshotOfRecordsInTruthWithEntityNames:usingIdentifiersForClient: (page 10) Returns an immutable snapshot of the records for *entityNames* from the truth database.

## **Using Sync Alert Handlers**

- [addRequestMode:](#page-6-3) (page 7) Adds a mode to the set of run-loop input modes that the receiver uses for connection requests.
- [removeRequestMode:](#page-9-0) (page 10) Removes a mode from the set of run-loop input modes the receiver uses for connection requests.
- [requestModes](#page-9-1) (page 10) Returns the set of request modes the receiver registers with its NSRunLoop object.

## <span id="page-6-0"></span>Class Methods

## <span id="page-6-1"></span>**sharedManager**

Returns a shared ISyncManager object.

+ (ISyncManager \*)**sharedManager**

**Availability** Available in Mac OS X v10.4 and later.

#### **Related Sample Code** People **SeeMyFriends** StickiesExample

**Declared In** ISyncManager.h

## <span id="page-6-3"></span><span id="page-6-2"></span>Instance Methods

## **addRequestMode:**

Adds a mode to the set of run-loop input modes that the receiver uses for connection requests.

```
- (void)addRequestMode:(NSString *)mode
```
## **Parameters**

*mode*

The mode to add to the receiver. See *NSRunLoop Class Reference* for more information on input modes.

#### **Discussion**

Clients that register sync alert handlers may use this method to manage the request modes of connections that are sent alerts by the sync engine. This method is similar to the addRequestMode: method of NSConnection. For example, a client that registers a sync alert handler in a process that might present a modal dialog to the user, should add the appropriate request mode to the run-loop, so alerts can be handled in a timely manner even when the application is blocked for user input.

#### **Availability**

Available in Mac OS X v10.5 and later.

#### **See Also**

- [removeRequestMode:](#page-9-0) (page 10)
- [requestModes](#page-9-1) (page 10)
- addRequestMode: (NSConnection)

#### **Declared In**

ISyncManager.h

## <span id="page-7-0"></span>**clientWithIdentifier:**

Returns the sync client identified by *clientIdentifier*, or nil if not found.

- (ISyncClient \*)**clientWithIdentifier:**(NSString \*)*clientIdentifier*

#### **Availability**

Available in Mac OS X v10.4 and later.

#### **See Also**

[– registerClientWithIdentifier:descriptionFilePath:](#page-7-2) (page 8)

[– unregisterClient:](#page-10-0) (page 11)

**Related Sample Code SeeMyFriends** StickiesExample

<span id="page-7-1"></span>**Declared In** ISyncManager.h

## **isEnabled**

Returns NO if the sync engine is disabled, YES otherwise.

```
- (BOOL)isEnabled
```
#### **Discussion**

You should not begin a sync session when this method returns N0. However, you can register for the [ISyncAvailabilityChangedNotification](#page-11-2) (page 12) notification, which is sent when the sync engine state changes.

#### **Availability**

Available in Mac OS X v10.4 and later.

### <span id="page-7-2"></span>**Declared In**

ISyncManager.h

## **registerClientWithIdentifier:descriptionFilePath:**

Returns an existing or new sync client uniquely identified by *clientIdentifier*.

```
- (ISyncClient *)registerClientWithIdentifier:(NSString *)clientIdentifier
descriptionFilePath:(NSString *)descriptionFilePath
```
#### **Discussion**

There are no restrictions on the content or length of *clientIdentifier*, but it must be unique across all clients. Typically, it's a DNS-style name such as com. apple. iCal.

The client description file located at *descriptionFilePath* is a property list that specifies client information that the sync engine needs to know to sync its records. For example, the client description file a list of the client supported entities and properties. See *Sync Services Programming Guide* for a complete description of the client description file.

If the client already exists, then invoking this method updates the client description. If the set of supported entities and properties changes, the sync engine may force the client to slow sync the next time it syncs. This can be expensive, so only reregister a client if necessary.

#### **Availability**

Available in Mac OS X v10.4 and later.

#### **See Also**

- [clientWithIdentifier:](#page-7-0) (page 8)
- [unregisterClient:](#page-10-0) (page 11)
- canPullChangesForEntityName: (ISyncClient)
- canPushChangesForEntityName: (ISyncClient)
- displayName (ISyncClient)
- imagePath (ISyncClient)

### **Related Sample Code** People **SeeMyFriends** StickiesExample

<span id="page-8-0"></span>**Declared In** ISyncManager.h

## **registerSchemaWithBundlePath:**

Registers a schema property list located in a bundle at *bundlePath*.

- (BOOL)**registerSchemaWithBundlePath:**(NSString \*)*bundlePath*

#### **Discussion**

The schema can define new entities and properties, and extend existing entities. The schema bundle may contain other files,such asimages and localization files. See *Sync Services ProgrammingGuide* for more details on the schema format and contents of the schema bundle.

If a schema of the same name exists, invoking this method updates that schema. Consequently, records and properties of records may be removed if an entity or property is removed from the schema. This action may cause clients that use this schema to slow sync the next time they sync. This process can be expensive, so reregister a schema only if necessary.

Returns YES if successful, NO otherwise.

**Availability** Available in Mac OS X v10.4 and later.

**See Also**

[– unregisterSchemaWithName:](#page-10-1) (page 11)

**Related Sample Code** StickiesExample

**Declared In** ISyncManager.h

### <span id="page-9-0"></span>**removeRequestMode:**

Removes a mode from the set of run-loop input modes the receiver uses for connection requests.

(void)removeRequestMode:(NSString \*)mode

#### **Parameters**

*mode*

The mode to remove. See *NSRunLoop Class Reference* for more information on input modes.

**Availability** Available in Mac OS X v10.5 and later.

#### **See Also**

- [addRequestMode:](#page-6-3) (page 7)
- [requestModes](#page-9-1) (page 10)
- removeRequestMode: (NSConnection)

#### **Declared In**

<span id="page-9-1"></span>ISyncManager.h

### **requestModes**

Returns the set of request modes the receiver registers with its NSRunLoop object.

(NSArray \*)requestModes

#### **Return Value**

An array of NSString objects that represents the set of request modes that the receiver registers. See *NSRunLoop Class Reference* for more information on input modes.

#### **Availability**

Available in Mac OS X v10.5 and later.

#### **See Also**

- [addRequestMode:](#page-6-3) (page 7)
- [removeRequestMode:](#page-9-0) (page 10)
- requestModes (NSConnection)

#### <span id="page-9-2"></span>**Declared In**

ISyncManager.h

## **snapshotOfRecordsInTruthWithEntityNames:usingIdentifiersForClient:**

Returns an immutable snapshot of the records for *entityNames* from the truth database.

- (ISyncRecordSnapshot \*)**snapshotOfRecordsInTruthWithEntityNames:**(NSArray \*)*entityNames* **usingIdentifiersForClient:**(ISyncClient \*)*client*

#### **Discussion**

The truth database stores a copy of all the synced records and contains the amalgamation of all entities and properties from all clients. The snapshot is made of the records for entities specified by the *entityNames* argument, an array of NSString objects containing the names of entities. You access the records by sending messages to the returned ISyncRecordSnapshot object.

Each client has its own name space for record identifiers. The *client* argument specifies the name space you want to use. If *client* is nil or invalid, the record identifiers from the sync engine's global name space are used.

The snapshot is an immutable copy of the records taken at the time returned object is created. If the truth database is subsequently modified, the changes are not be reflected in the snapshot. You should create a new snapshot if you want up-to-date records.

Do not use this method if you are syncing and want a snapshot that is consistent with the sync session. Another client may be pushing changes that you have not pulled yet. Instead, you can use the ISyncSession snapshotOfRecordsInTruth method to get the state of a session.

#### **Availability**

Available in Mac OS X v10.4 and later.

**See Also** [– clientWithIdentifier:](#page-7-0) (page 8)

**Related Sample Code** SeeMyFriends

<span id="page-10-0"></span>**Declared In** ISyncManager.h

## **unregisterClient:**

Unregisters a sync client represented by *client*.

- (void)**unregisterClient:**(ISyncClient \*)*client*

#### **Discussion**

Does nothing if *client* is not registered.

#### **Availability**

Available in Mac OS X v10.4 and later.

#### **See Also**

- [clientWithIdentifier:](#page-7-0) (page 8)
- <span id="page-10-1"></span>[– registerClientWithIdentifier:descriptionFilePath:](#page-7-2) (page 8)

#### **Declared In**

ISyncManager.h

## **unregisterSchemaWithName:**

Unregisters a schema uniquely identified by *schemaName*, and removes all associated records.

- (void)**unregisterSchemaWithName:**(NSString \*)*schemaName*

#### **Discussion**

This action causes clients that use this schema to slow sync the next time they sync. This can be expensive and results in the loss of data, so only unregister a schema if necessary. This method does nothing if the schema is not registered.

#### **Availability**

Available in Mac OS X v10.4 and later.

#### **See Also**

[– registerSchemaWithBundlePath:](#page-8-0) (page 9)

#### **Declared In**

ISyncManager.h

## <span id="page-11-0"></span>**Constants**

<span id="page-11-3"></span>The following constant is thrown whenever the connection with the sync engine is lost.

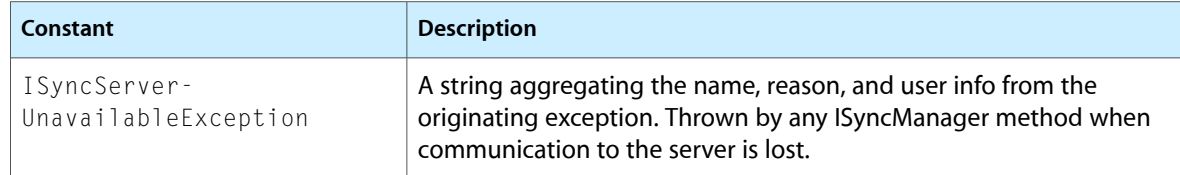

## <span id="page-11-2"></span><span id="page-11-1"></span>**Notifications**

### **ISyncAvailabilityChangedNotification**

Posted by the distributed notification center when syncing is enabled or disabled. The notification object is an NSString equal to "YES" if enabled and "N0" if disabled. The receiver should still invoke is Enabled (page 8) before beginning a sync session. This notification does not contain a user Info dictionary.

#### **Availability**

Available in Mac OS X v10.4 and later.

#### **Declared In**

ISyncManager.h

# <span id="page-12-0"></span>Document Revision History

This table describes the changes to *ISyncManager Class Reference*.

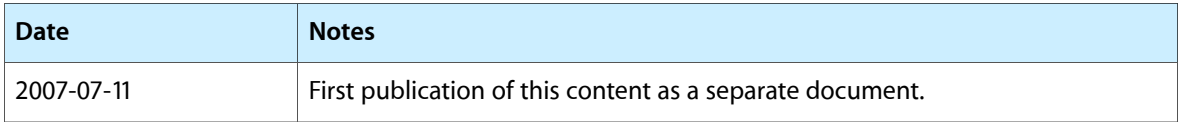

#### **REVISION HISTORY**

Document Revision History

# Index

## <span id="page-14-0"></span>A

addRequestMode: instance method [7](#page-6-3)

## $\cup$

unregisterClient: instance method [11](#page-10-0) unregisterSchemaWithName: instance method [11](#page-10-1)

## C

clientWithIdentifier: instance method [8](#page-7-0)

## I

isEnabled instance method [8](#page-7-1) ISyncAvailabilityChangedNotification notification [12](#page-11-2)

ISyncServerUnavailableException constant [12](#page-11-3)

## R

registerClientWithIdentifier:descriptionFilePath: instance method [8](#page-7-2) registerSchemaWithBundlePath: instance method [9](#page-8-0) removeRequestMode: instance method [10](#page-9-0) requestModes instance method [10](#page-9-1)

## S

sharedManager class method [7](#page-6-1) snapshotOfRecordsInTruthWithEntityNames: usingIdentifiersForClient: instance method [10](#page-9-2)